## **「Google 日本語入力」の設定手順**

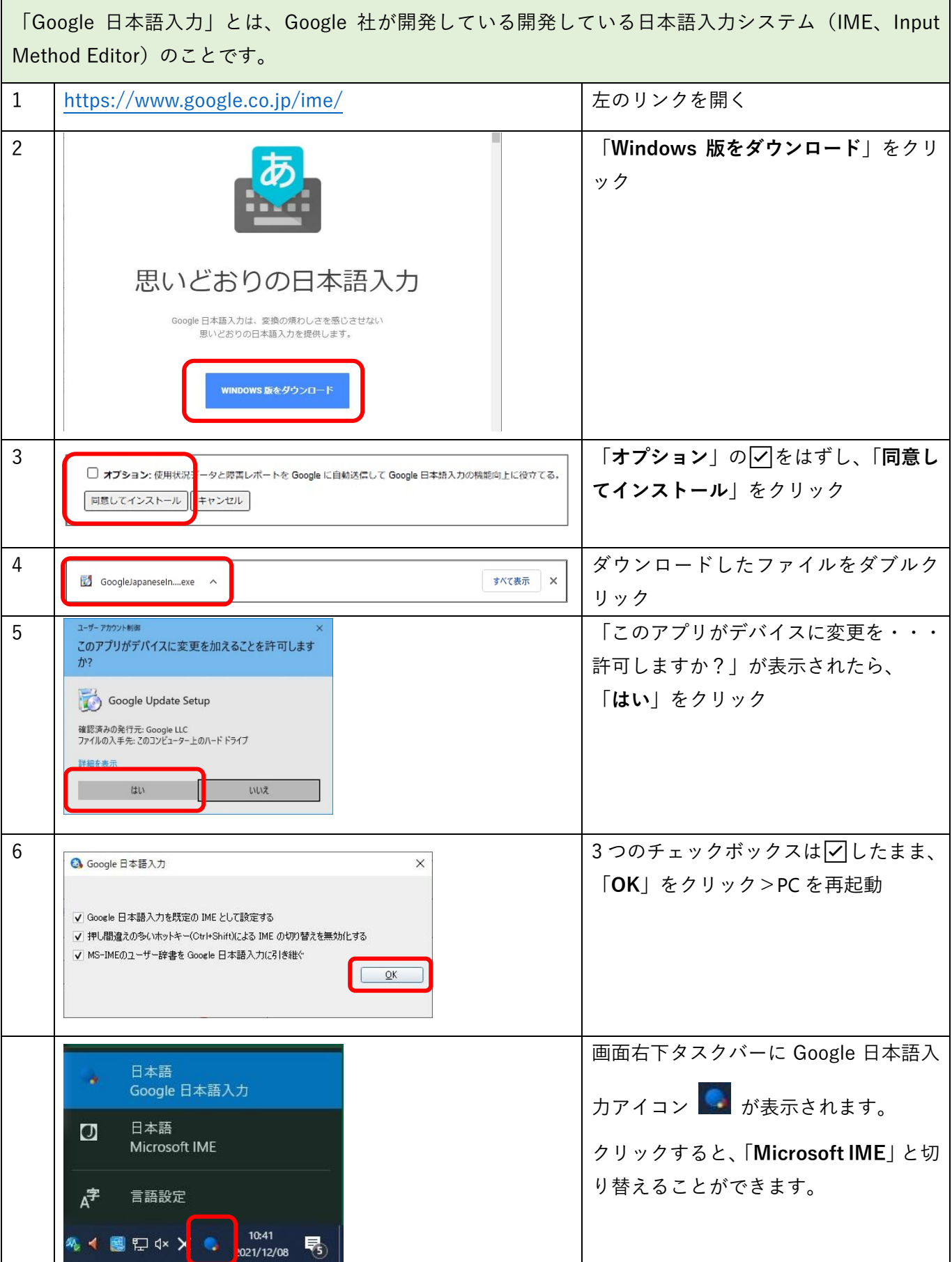